## **Étude d'une configuration docker compose**

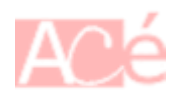

Docker Compose est un outil qui permet de décrire et de gérer des applications multi-conteneurs. Le fichier **docker-compose.yml** est utilisé pour définir la configuration des services d'une application et les paramètres nécessaires à son exécution.

Le fichier **docker-compose.yml** est généralement écrit en format YAML (Yet Another Markup Language) et il contient les informations suivantes :

- Services : Il s'agit des différents conteneurs qui composent votre application. Chaque service est défini avec un nom et peut spécifier l'image Docker à utiliser, les volumes à monter, les ports à exposer, les variables d'environnement, etc.
- Réseaux : Vous pouvez spécifier les réseaux auxquels les conteneurs doivent être connectés, ainsi que les paramètres réseau spécifiques à chaque service.
- Volumes : Vous pouvez définir des volumes pour partager des données entre les conteneurs ou pour stocker des données persistantes.
- Variables d'environnement : Vous pouvez définir des variables d'environnement spécifiques à chaque service, qui seront accessibles depuis les conteneurs.
- Dépendances : Vous pouvez spécifier des dépendances entre les services, ce qui permet de contrôler l'ordre de démarrage et de garantir que les services dépendants sont prêts avant que d'autres services ne démarrent.

Une fois que vous avez défini votre configuration dans le fichier docker-compose.yml, vous pouvez utiliser la commande docker-compose up pour démarrer tous les conteneurs et les services correspondants en fonction de cette configuration.

Voir l'étude d'un exemple : <https://www.abonnel.fr/informatique/serveur/castopod/docker-compose>

— [Cédric ABONNEL dit Cédrix](https://www.abonnel.fr/user/cedricabonnel) Édition initiale du Saturday 27 May 2023

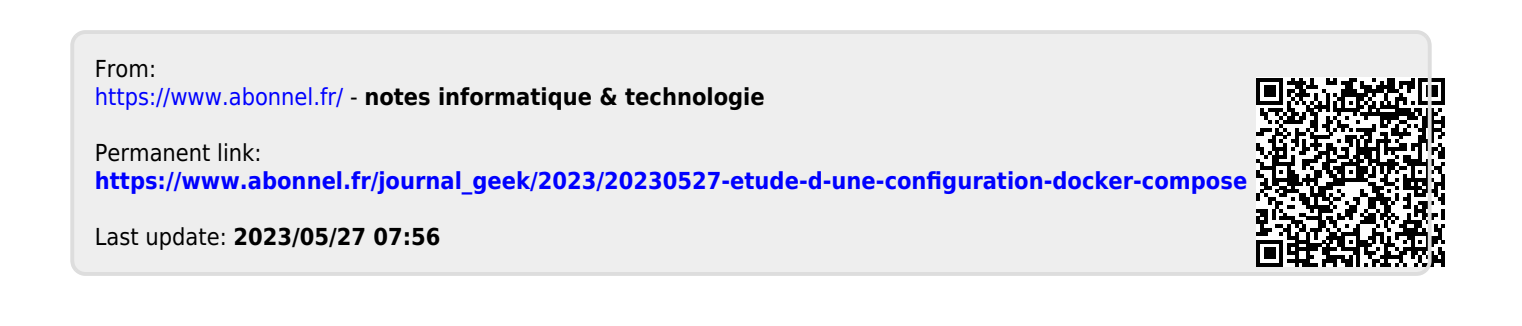